# NMAKE

A10. NMAKE 1

### Definition :

- Microsoft development utility program for keeping a set of separately compiled files current,  $\overline{(AT&T)$}$  and Lucent also maintain versions of nmake).
- Eliminates unnecessary compilations in large programs.
- Similar to the UNIX "make" command. NMAKE however maintains *state* information for future executions.
- Integrated into the Microsoft visual development environment.

## Basic Operation :

- Reads a text file ("Makefile" in the current directory) that describes the relationships (dependencies) among all of the files that compose the program under development & the system commands required to recreate (compile, link) program files when changes have occurred.
- Queries the OpSys to determine which files have been altered since the last make (last time program was formed) occurred.
- Executes the commands to reform all files that are dependent upon the altered files.

## Web References:

**http://msdn.microsoft.com/library/devprods/vs6 /visualc/vcug/\_asug\_overview.3a\_.nmake\_reference.htm**

Computer Science Dept Va Tech Aug., 2001 **Infro Data Structures & SF** @1995-2001 Barnette ND, McQuain WD

Intro Data Structures & SE

**http://www.bell-labs.com/project/nmake/tutorial/**

# **Dependencies**

### A10. NMAKE 2

• Makefile files are composed of dependency lines followed by indented (tab) commands to **recreate** the files.

Dependency line format

**target files : prerequisite files**

### **recreation command**

## **recreation command**

**………**

- The "target files" is a blank separated list of files that are dependent upon the prerequisite file list specified after the colon, (the first target files' name must start in column 1).
- The recreation commands are any valid system commands, must be tab indented on consecutive lines immediately following the dependency lists. (Colon delimiting target  $\&$ prerequisite files is required.)
- NMAKE executes the recreation commands if any of the target files have a date or time stamp that is older than any of the prerequisite files.
- NMAKE scans through source files to locate implicit prerequisites, such as header files in C++ programs.

Computer Science Dept Va Tech Aug., 2001 **Intro Data Structures & SF** @1995-2001 Barnette ND, McQuain WD

Intro Data Structures & SE

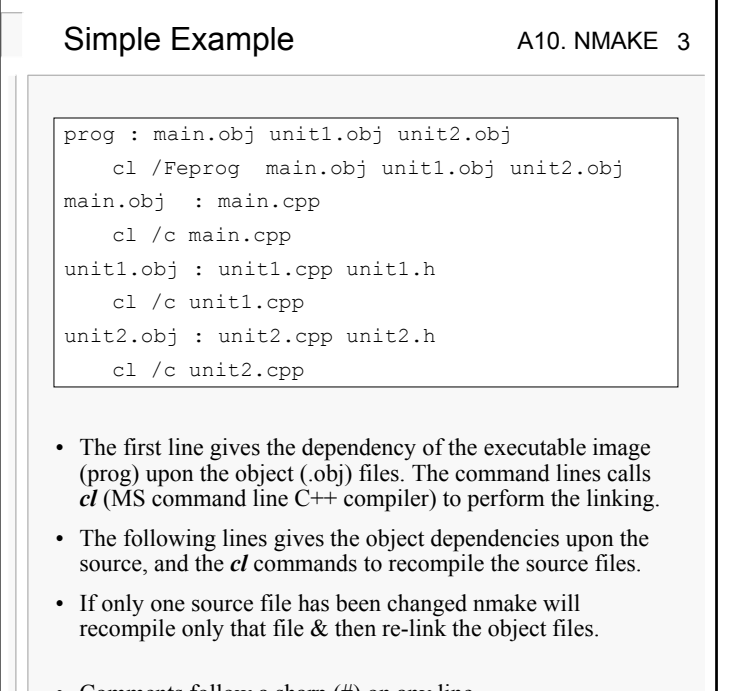

- Comments follow a sharp (#) on any line.
- A target file may follow make on the command if it is desired to remake only a portion of the system, otherwise make starts with the first dependency line.

Computer Science Dept Va Tech Aug., 2001 **Intro Data Structures & SF** @1995-2001 Barnette ND, McQuain WD

Intro Data Structures & SE

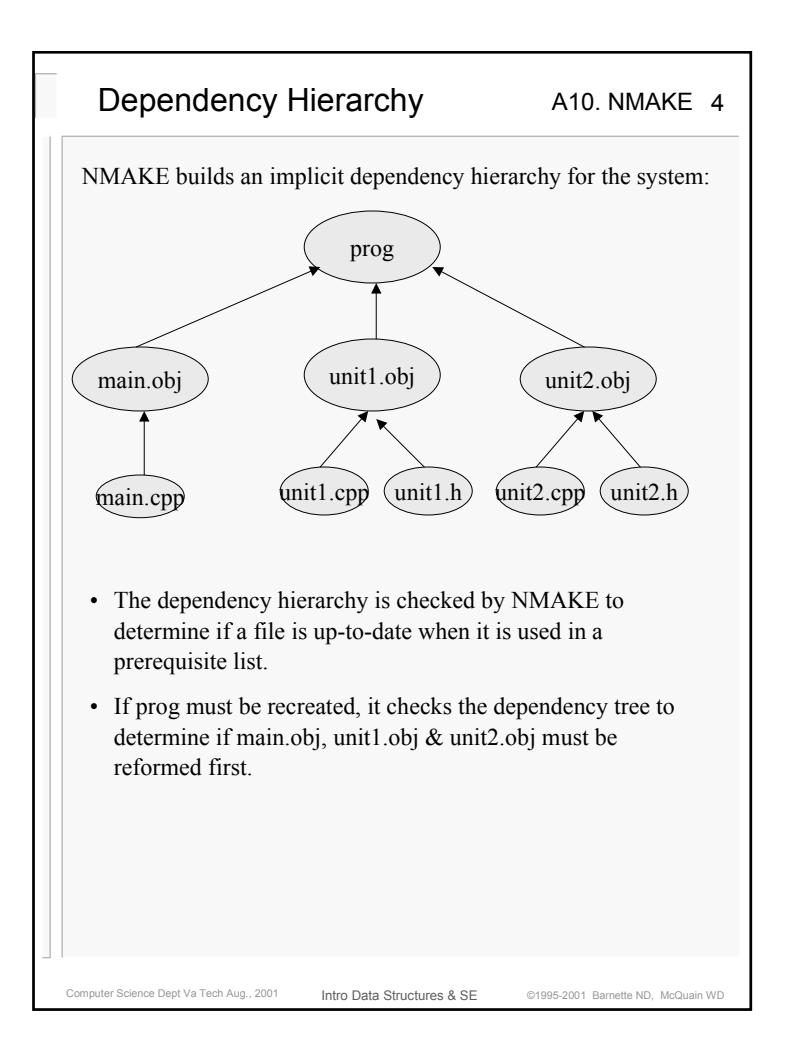

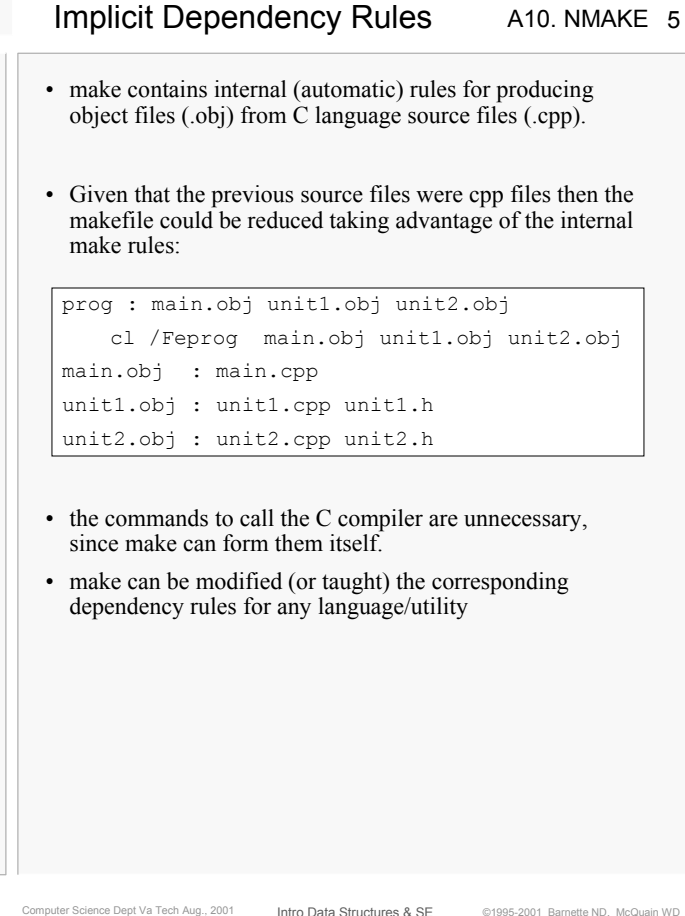

# Computer Science Dept Va Tech Aug., 2001 **Infro Data Structures & SF** @1995-2001 Barnette ND, McQuain WD A10. NMAKE 6Intro Data Structures & SEVariables & Macros• make allows the user to assign strings to variables. syntax: variable = string • a macro invocation or string usage occurs when the variable is preceded by a \$ and enclosed in parenthesis. • make replaces the variable with the string before executing the command.Example: SOURCE = main.cpp unit1.cpp unit2.cpp  $H$ EADERS = main.h unit1.h unit2.h OBJECTS = main.obj unit1.obj unit2.obj prog : \$(OBJECTS) cl /Feprog \$(OBJECTS) main.obj : main.cpp unit1.obj : unit1.cpp unit1.h unit2.obj : unit2.cpp unit2.h output : \$(SOURCE) \$(HEADERS) #print files print \$(SOURCE) print \$(HEADERS)

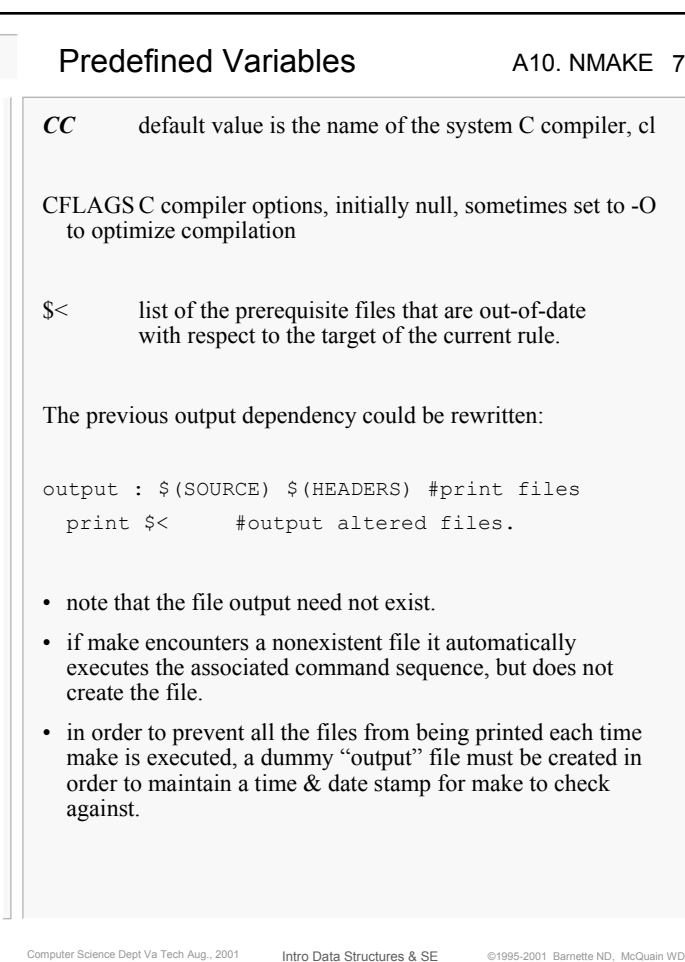

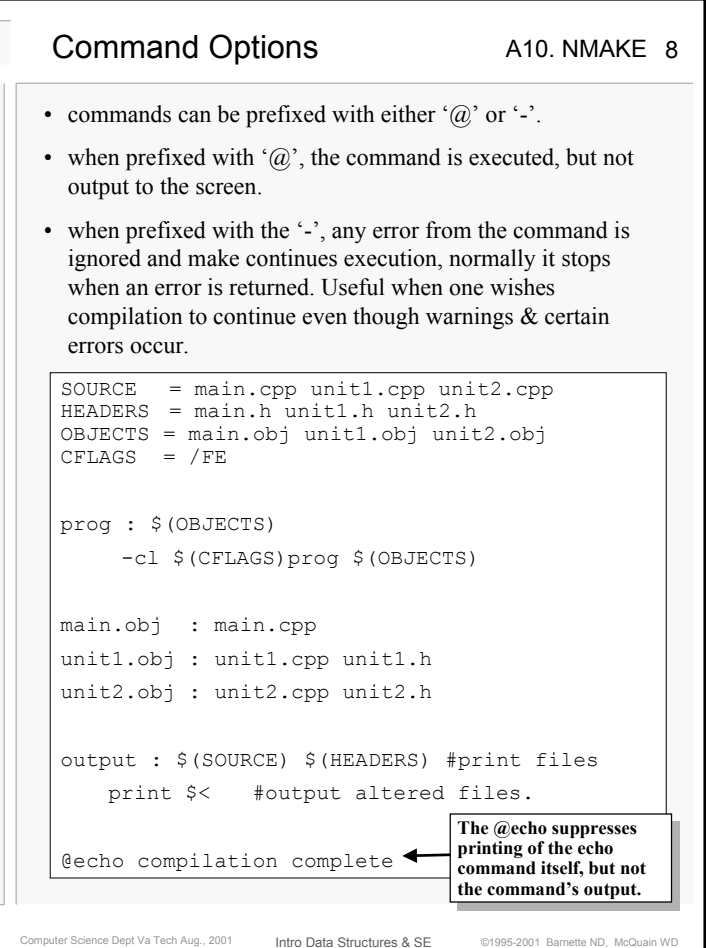

# Suffix & other rules

A10. NMAKE 9

- a suffix rule describes how a file ending with a particular extension (e.g. .obj) is dependent upon a file with the same prefix, but a different suffix (e.g. .cpp).
- suffix rules allow make's internal implicit dependencies to be altered.

Suffix syntax:

.SUFFIXES : .ex1 .ex2 .suffix1 .suffix2 :command(s)

- the first line adds the extensions to make's suffix.
- the second line specifies the command sequence required to form the "second file.ex2" from the first "file.ex1".

Other options

#### .IGNORE:

• causes make to ignore the return codes which signal errors from all commands. Equivalent to prefixing all commands with a hypen. Imbedded in the makefile.

#### NMAKE /N

• displays all commands but does not execute them. Useful for debugging the makefile itself.

Computer Science Dept Va Tech Aug., 2001 **Infro Data Structures & SF** @1995-2001 Barnette ND, McQuain WD

Intro Data Structures & SE

#### NMAKE /F backup

• performs a make upon the specified file instead of the standard Makefile OR makefile.

# Makefile Example

### A10. NMAKE 10

```
Computer Science Dept Va Tech Aug., 2001 Intro Data Structures & SF @1995-2001 Barnette ND, McQuain WD
                   Intro Data Structures & SE#Makefile for main.cpp, executable: prog.exe
# Ignore all error return codes
.IGNORE:#Include .c & .cpp to the Suffix list
.SUFFIXES: .c .cpp .o .obj 
#Define the CPP compiler & options
CPP = c1CFLAGS = /FE#Define all files in project
SOURCE = main.cpp unit1.cpp unit2.cpp 
HEADERS = main.h unit1.h unit2.h OBJECTS = main.obj unit1.obj unit2.obj
#recompile all object files in the current 
directory that have changed
.cpp.obj .c.o : 
    $(CPP) $(CFLAGS) $<
prog : $(OBJECTS) #recompile all source files 
    $(CPP) $(CFLAGS)prog $(OBJECTS)
output : $(SOURCE) $(HEADERS) #print files
    print $< #output altered files.
@echo compilation complete
```
## A10. NMAKE 11Makefile Backup Example #File: backup.mak # makefile to perform automatic backup # of all source files from current directory # to zip drive mounted as Z: .SUFFIXES: .cpp .c .h .bak # check if backup needs to be performed # compare all source file time/date stamps # to backup.bak time/date stamp # backup.bak is a dummy 0 length file used to # maintain the last backup time #define backup file dependencies .cpp.bak .c.bak .h.bak: @echo insert the backup zip disk in the Z: @echo drive in the next 5 secs! @sleep 5 copy \$< Z: #copy modified source files touch backup.bak #update dummy • The sleep and touch commands are UNIX utilities that have been ported to Windows by *Cygnus Solutions, a Red Hat company.* • They are part of the GNU-Win32 package that may be downloaded from http://sources.redhat.com/cygwin/mirrors.html

Computer Science Dept Va Tech Aug., 2001 **Intro Data Structures & SF** @1995-2001 Barnette ND, McQuain WD

Intro Data Structures & SE